# **3D-Charakter: Sonnenblume**

**Kategorien :** [3D-Visualisierung](https://blog.r23.de/3d-visualisierung/)

**Schlagwörter :** [3D-Figuren](https://blog.r23.de/tag/3d-figuren/), [3D-Modelling,](https://blog.r23.de/tag/3d-modelling/) [Charakterdesign](https://blog.r23.de/tag/charakter-design/)

**Datum :** 14. Oktober 2020

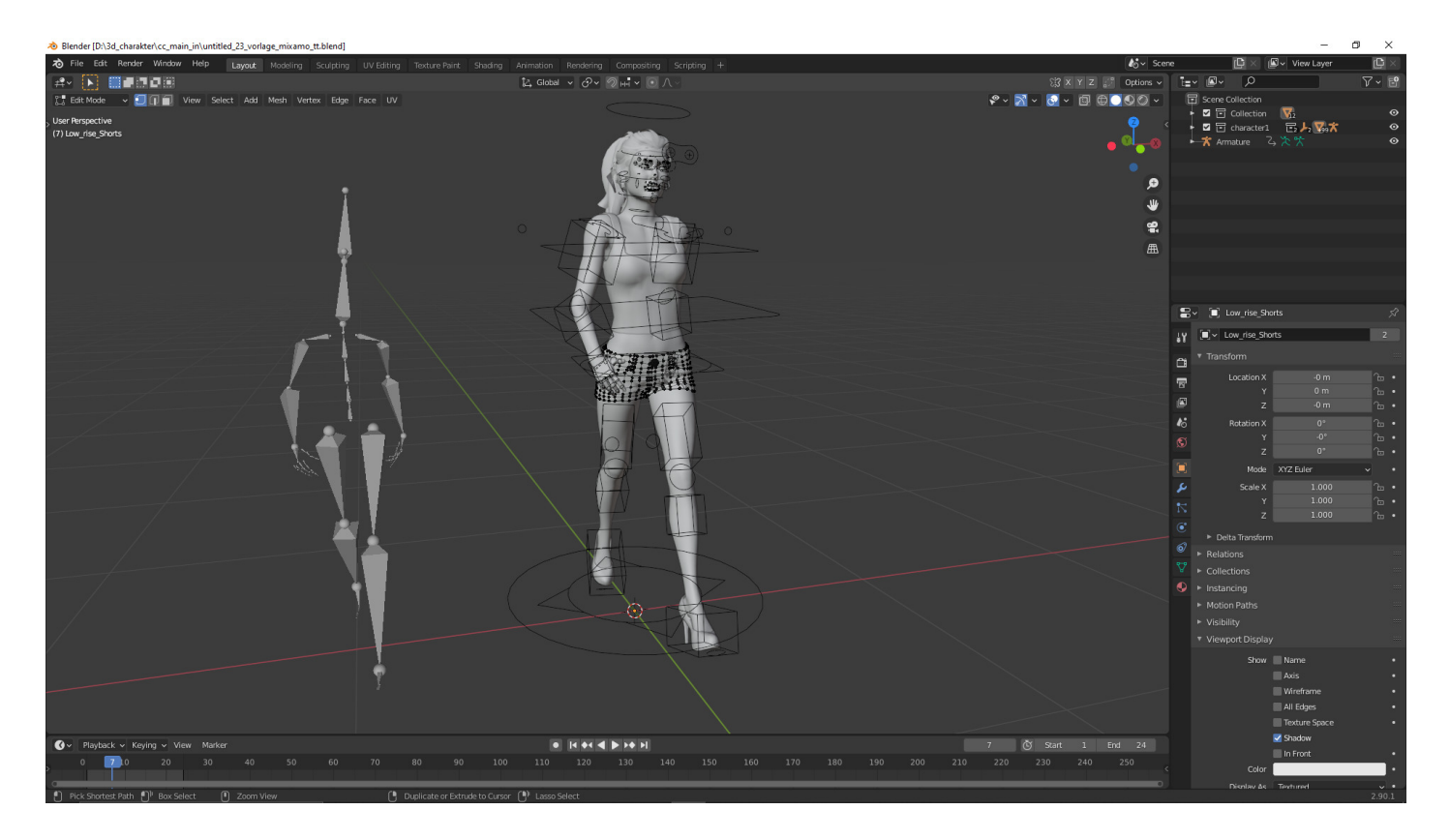

Work in Progress. Der 3D-Charakter lernt laufen. Ich zeige Ihnen in dieser Artikelserie, wie ich arbeite – schauen Sie mir in die Karten! Der 3D-Charakter lernt laufen!

Im gestrigen r23: Artikel waren die Bewegungsabläufe von unserem 3D-Charakter leider noch sehr ruckelig.

Da ich zurzeit noch kein eigenes **Motion Capture** System habe - verwende ich freie Bewegungserfassungsdateien.

# **Was ist das?**

Wie ich gestern im [r23:Blog](https://blog.r23.de/3d-charakter-weniger-bitch-mehr-sonnenblume/) beschreiben habe, zeichnet ein **Motion Capture** System die Bewegungsabläufe auf. Ein Vorteil von **Motion Capture** ist, dass man die Aufzeichnung der Bewegung auf andere 3D-Modelle übertragen kann.

Mit dem Remap-Werkzeug von Auto-Rig Pro kann ich eine Armatur-Animation auf eine andere neu auszurichten. Ich kann zum Beispiel eine BVH-Bewegungserfassungsdatei importieren und die Animationsdaten auf die Auto-Rig Pro-Armatur übertragen.

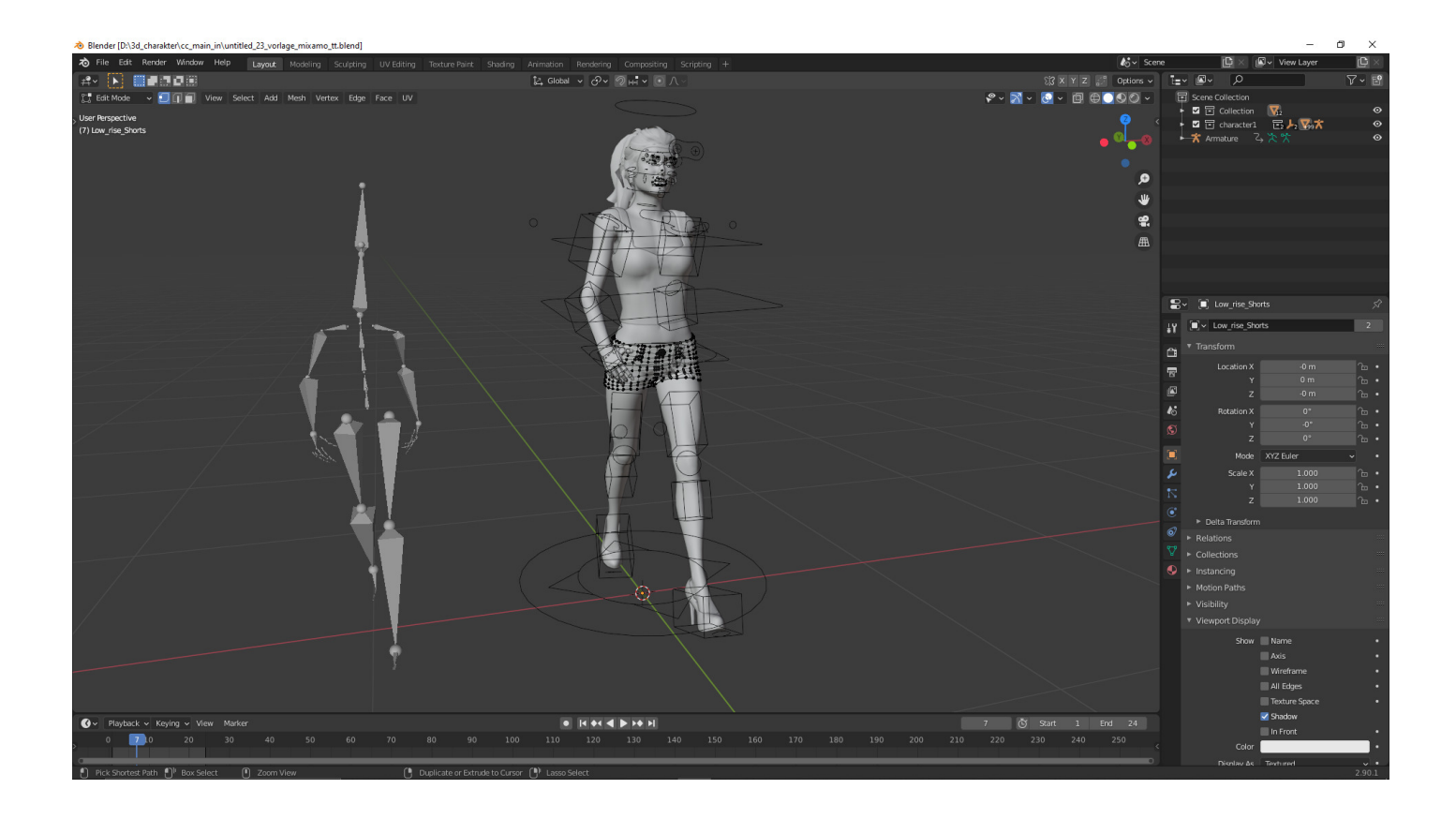

Die Arbeitsabläufe für die Übertragung von Animationsdaten unterscheiden sich je nach **Motion Capture** System. Hier muss man ausprobieren und testen.

Im folgenden Video prüfe ich die Bewegungen von dem 3D-Charakter

### **Video: Made in kann laufen**

# **Wie geht es weiter?**

Im nächsten Schritt werde ich ein Rendering der Animation erstellen.

#### **Verwandeln Sie Ihren Commerce mit AR und 3D-Produktvisualisierung!**

Bei uns geht es um Techniken, die es schaffen, das Produkt zum Erlebnis zu machen. Virtual & Augmented Reality, 360 Grad-Videos, Darstellungen in 3D, virtuelle Showrooms. Die Besucher:innen sollen eintauchen in die Welt des Unternehmens mit immersiven Technologien.

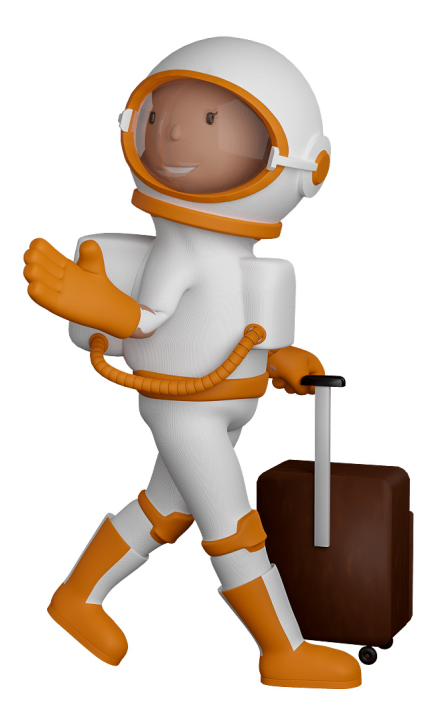

Sie können uns mit der Erstellung von individuellen 3D-Visualisierungen beauftragen. Jeder kann 3D-Visualisierungen bei unserem Kreativservice bestellen - unabhängig davon, ob Sie nur ein einzelnes 3D-Modell benötigen oder viele.

Wir unterstützen Sie bei der Umsetzung Ihres Augmented Reality (AR) oder Virtual Reality (VR) Projektes! Egal ob [Produktfotografie,](https://fantasiestudios.de/) [3D-Scan-Service,](https://blog.r23.de/3-d_modelle_metaverse/3d-scannen-dienstleistung/3d-scan-hole-dir-deinen-3d-inhalt-gleich-hier/) [3D-Visualisierung](https://blog.r23.de/anfrage/) oder fertige [3D-Modelle](https://blog.r23.de/produkt-kategorie/3d-modelle-online-guenstig-kaufen/) [für AR/VR](https://blog.r23.de/produkt-kategorie/3d-modelle-online-guenstig-kaufen/) – wir beraten Sie persönlich und unverbindlich.

#### **Wo kann ich Anregungen, Lob oder Kritik äußern?**

Ihre Meinung ist uns wichtig! Schreiben Sie uns, was Ihnen in Bezug auf unser Angebot bewegt. [info@r23.de](mailto:info@r23.de)

#### **R23 — Ihr Atelier für Virtual Reality und interaktive Markenerlebnisse**

Wünschen Sie ein individuelles Angebot auf Basis Ihrer aktuellen Vorlagen, nutzen Sie einfach unser **[Anfrageformular](https://blog.r23.de/anfrage/)**.

### **3D-Charakter: Sonnenblume**

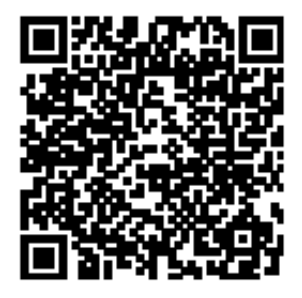

<https://blog.r23.de/3d-visualisierung/3d-charakter-sonnenblume/>

Besuchen Sie uns auch auf **Facebook** und **Twitter**.

r23 Thüringenstr. 20 58135 Hagen **Deutschland** Telefon: 02331 / 9 23 21 29

E-Mail: info@r23.de

Ust-IdNr.:DE250502477